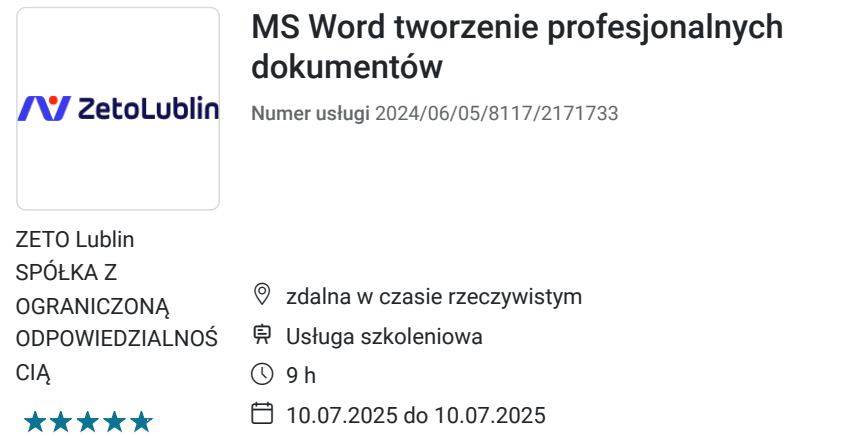

# Informacje podstawowe

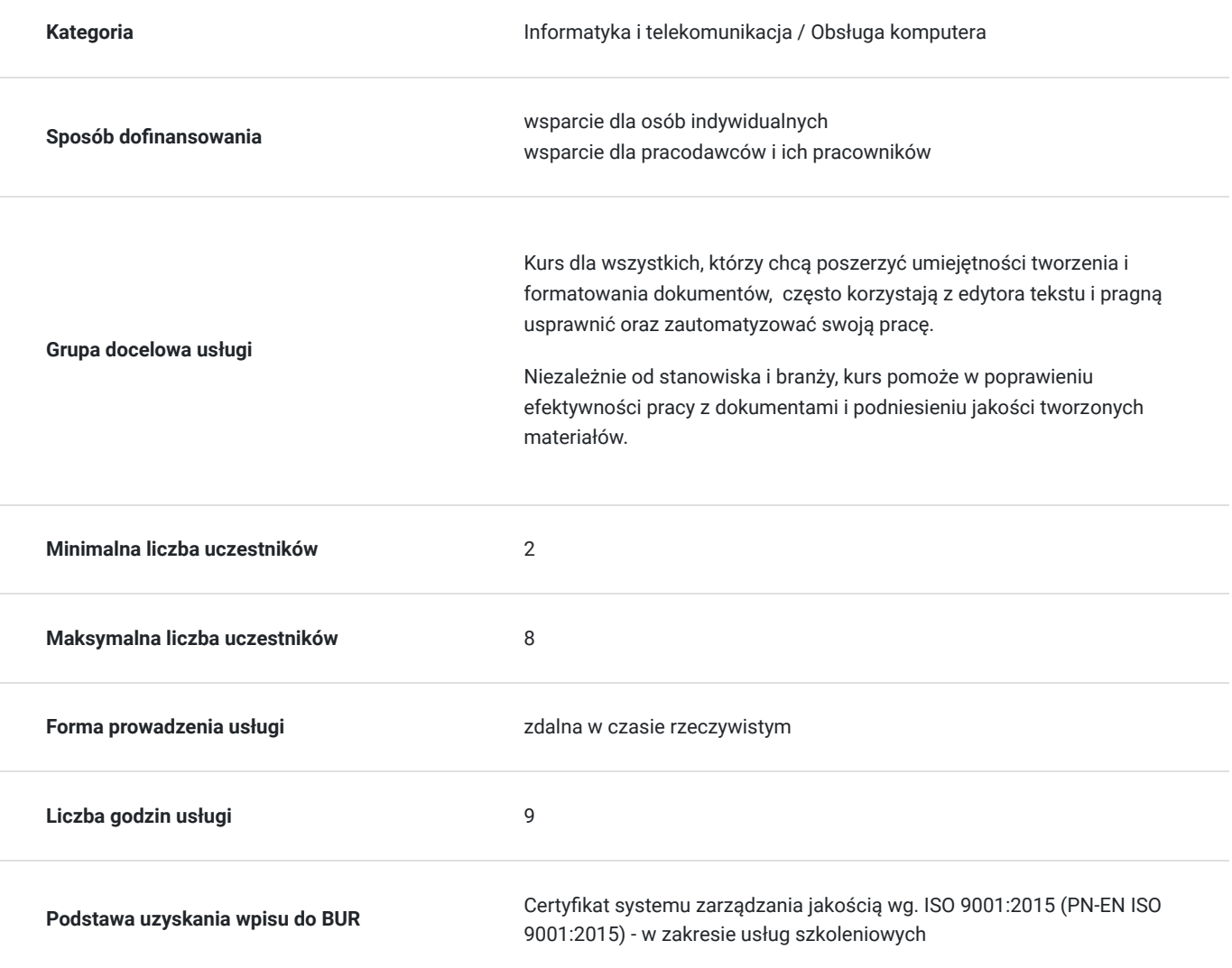

1 045,50 PLN brutto

850,00 PLN netto 116,17 PLN brutto/h 94,44 PLN netto/h

## Cel

**Cel edukacyjny**

Usługa przygotowuje do samodzielnego tworzenia dokumentów, projektowania i formatowania profesjonalnych dokumentów, wstawiania i formatowania tabel, elementów graficznych, wykresów.

### **Efekty uczenia się oraz kryteria weryfikacji ich osiągnięcia i Metody walidacji**

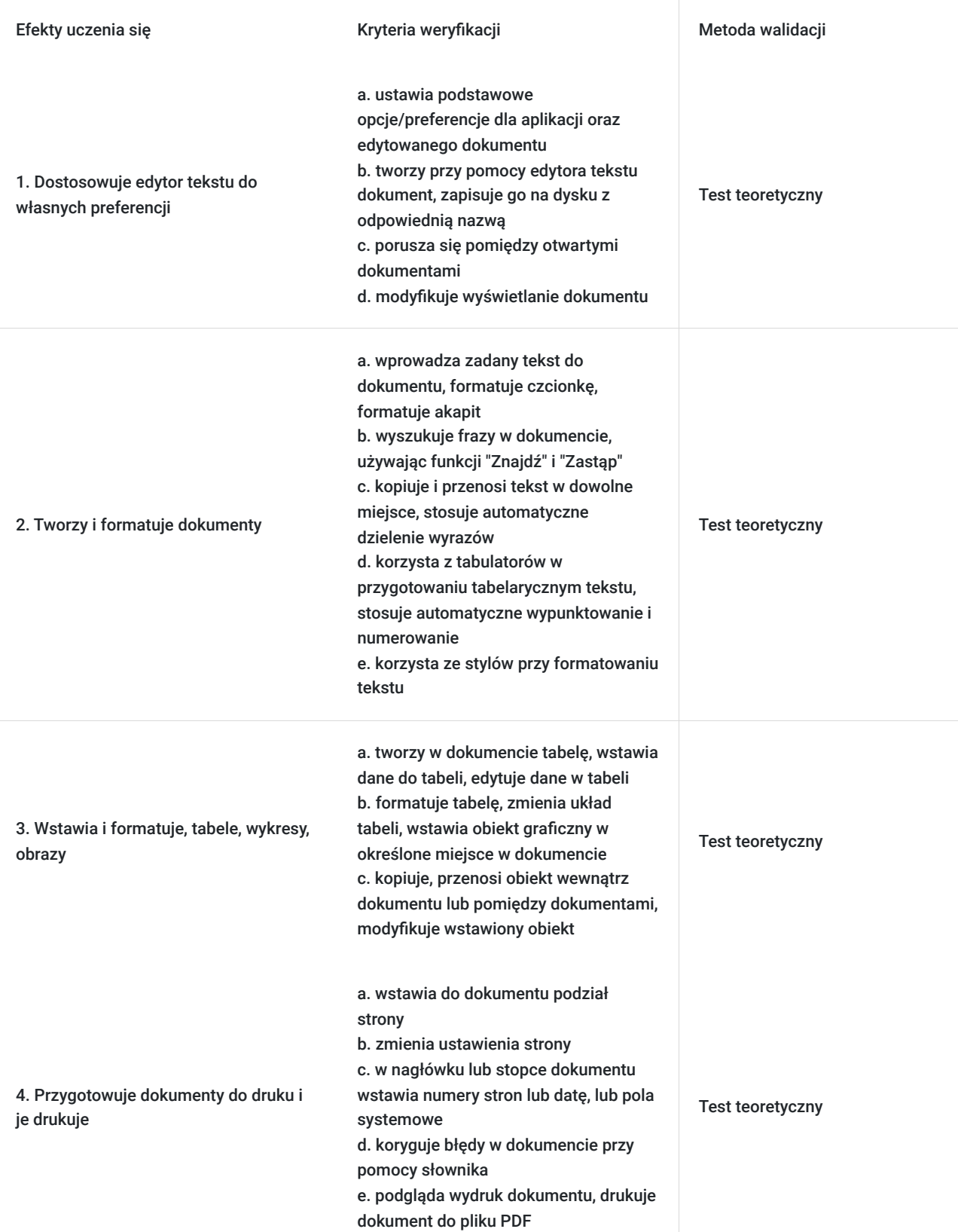

# Kwalifikacje

### **Kompetencje**

Usługa prowadzi do nabycia kompetencji.

#### **Warunki uznania kompetencji**

Pytanie 1. Czy dokument potwierdzający uzyskanie kompetencji zawiera opis efektów uczenia się?

Tak, dokument potwierdza opis efektów uczenia się.

#### Pytanie 2. Czy dokument potwierdza, że walidacja została przeprowadzona w oparciu o zdefiniowane w efektach uczenia się kryteria ich weryfikacji?

Tak, dokument potwierdza, że walidacja została przeprowadzona w oparciu o zdefiniowane w efektach uczenia się kryteria ich weryfikacji

#### Pytanie 3. Czy dokument potwierdza zastosowanie rozwiązań zapewniających rozdzielenie procesów kształcenia i szkolenia od walidacji?

Tak, dokument potwierdza zastosowanie rozwiązań zapewniających rozdzielenie procesów kształcenia i szkolenia od walidacji.

## Program

Szkolenie trwa 9 godzin dydaktycznych; (9 godz. dydaktycznych dziennie i 60 min. przerw) Rozpoczyna się pre-testem a na zakończenie przeprowadzony jest post-test weryfikujący zdobytą wiedzę.

#### 1. Pre test

- 2. Podstawy pracy z edytorem Word
	- Uruchamianie, zamykanie, przełączanie się między oknami
	- Tworzenie nowych dokumentów
	- Interfejs programu, rodzaje widoków
	- Poruszanie się po programie
	- Metody zaznaczania tekstu
	- Personalizacja programu

#### 3. Ustawienia strony

- Zmiana rozmiaru marginesów
- Zmiana rozmiaru strony
- Zmiana orientacji strony
- Wstawianie nagłówków, stopek do dokumentu

#### 4. Formatowanie tekstów

- Zmiana kroju czcionki, wielkości, koloru, wyróżnienia
- Malarz formatów
- Wstawianie symboli
- · Indeksy górne i dolne
- Wypunktowanie i numeracja
- Wyrównywanie tekstu
- Podział tekstu na akapity, stosowanie wcięć akapitowych
- Wyszukiwanie oraz zamiana tekstu
- Tabulatory
- Dodawanie numerów stron
- Sprawdzanie pisowni, Tezaurus, statystyka wyrazów
- 5. Tabele w programie Word
	- Wstawianie tabeli
- Modyfikacja rozmiaru tabeli dodawanie i usuwanie wierszy i kolumn, zmiana szerokości kolumn, wysokości wierszy
- Scalanie, dzielenie komórek
- Zmiana kierunku tekstu
- Wyrównanie tekstu w tabeli
- Formatowanie tabeli ręczne oraz wykorzystanie gotowych styli tabel
- 6. Wstawianie obrazów i elementów graficznych
	- Kształty
	- Wstawianie obrazów
	- Schematy, diagramy grafika SmartArt
- 7. Drukowanie w programie Word
	- Drukowanie żądanego zakresu stron
	- Drukowanie kopii dokumentu, sortowanie wydruku
	- Stosowanie różnych układów wydruku
- 8. Zapisywanie dokumentu z wykorzystaniem różnych formatów
- 9. Post test

## Harmonogram

Liczba przedmiotów/zajęć: 0

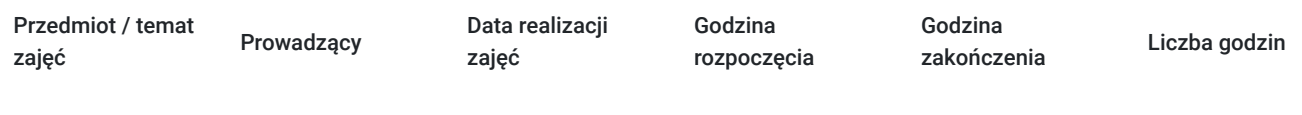

Brak wyników.

## Cennik

### **Cennik**

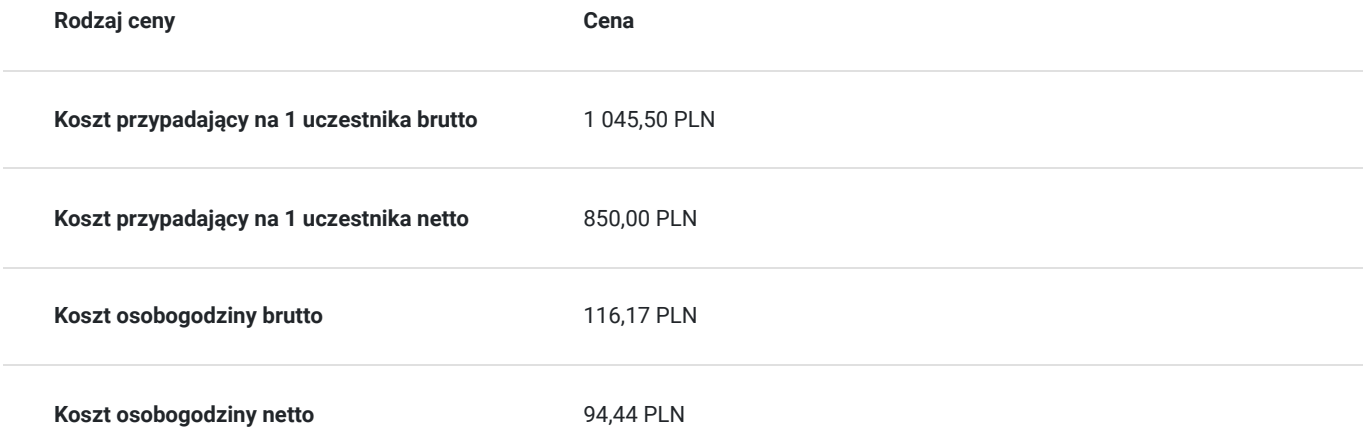

## Prowadzący

Liczba prowadzących: 1

 $1 z 1$ Paweł Kowalczyk

### Paweł

Paweł<br>Prowad<br>ECDL.<br>Od 200 Prowadzenie zajęć z zakresu Microsoft Office, grafiki komputerowej, szkoleń informatycznych, ECDL.

Od 2004 roku nieprzerwanie prowadzenie zajęć z zakresu MS Office, grafiki komputerowej, trener ECDL, Microsoft Office. Zrealizowanych ponad 7 tysiące godzin szkoleniowych z tego zakresu; w tym szkolenia z MS Excel na różnych poziomach zaawansowania. Prowadzenie szkoleń dla odbiorców instytucjonalnych oraz wielu firm.

Aktywny egzaminator ECDL, przeprowadzonych 4 tysiące egzaminów ECDL.

### Informacje dodatkowe

### **Informacje o materiałach dla uczestników usługi**

Materiały szkoleniowe w wersji elektronicznej przesyłane na wskazany adres e-mail oraz udostępniane uczestnikom w trakcie szkolenia.

W ramach szkolenia zapewniamy:

- materiały szkoleniowe w wersji elektronicznej
- doświadczonego trenera
- zaświadczenie o ukończeniu szkolenia
- test na zakończenie szkolenia
- jest możliwość zdawania egzaminu ECDL B3

### **Warunki uczestnictwa**

Istnieje możliwość zastosowania zwolnienia z podatku VAT dla szkoleń mających charakter kształcenia zawodowego lub służących przekwalifikowaniu zawodowemu pracowników, których poziom dofinansowania ze środków publicznych wynosi co najmniej 70% (na podstawie § 3 ust. 1 pkt 14 Rozporządzenia Ministra Finansów z dnia 20 grudnia 2013 r. zmieniające rozporządzenie w sprawie zwolnień od podatku od towarów i usług oraz warunków stosowania tych zwolnień (Dz. U. z 2013 r. poz. 1722 ze zm.)

#### **Prosimy o kontakt telefoniczny lub mailowy w celu rezerwacji miejsca i uzgodnienia szczegółów szkolenia.**

W razie pytań prosimy o kontakt telefoniczny lub mailowy.

### **Informacje dodatkowe**

Szkolenie trwa 9 godzin dydaktycznych; (9 godz. dydaktycznych dziennie i 60 min. przerw) Rozpoczyna się pre-testem a na zakończenie przeprowadzony jest post-test weryfikujący zdobytą wiedzę.

Jeśli są Państwo zainteresowani szkoleniem stacjonarnym lub szkoleniem w firmie poprosimy o kontakt. Po uzgodnieniu szczegółów organizacyjnych opublikujemy szkolenie w tej formie wraz z niezbędnymi informacjami.

### Warunki techniczne

- 1. Szkolenie prowadzone jest z wykorzystaniem aplikacji Zoom
- 2. Komputer/laptop wyposażony w głośnik, mikrofon oraz kamerę o parametrach:
- system operacyjny: Windows 10 lub nowszy, MacOS lub Linux, pakiet Office
- minimum 8GB RAM
- 10 GB wolnego miejsca na dysku
- kamera internetowa, słuchawki i mikrofon
- zalecany drugi monitor

3. Połączenie internetowe - przewodowe lub bezprzewodowe: minimalne wymagania dotyczące parametrów łącza sieciowego to prędkość co najmniej 5 Mbit/s

5. Dowolna przeglądarka internetowa: Edge, Chrome, Firefox, Safari, Internet Explorer 6. Linki do udziału w szkoleniu (ważne w czasie jego trwania szkolenia) zostaną przekazane Uczestnikom oraz Operatorom

7. W przypadku przystępowania do egzaminu w formie zdalnej Uczestnik wyraża zgodę na zainstalowanie na swoim komputerze/laptopie (wyposażonym w głośnik, mikrofon oraz kamerę), aplikacji egzaminacyjnej PTI (wg instrukcji Centrum Egzaminacyjnego)

## Kontakt

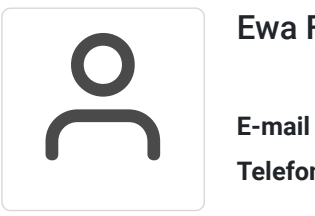

### Ewa Fronczyk - Kowalczyk

**E-mail** ewa.kowalczyk@zeto.lublin.pl **Telefon** (+48) 81 7184 250